**Vol. 16 No. 4, May, 2011 FOREST NEWS Page 1** 

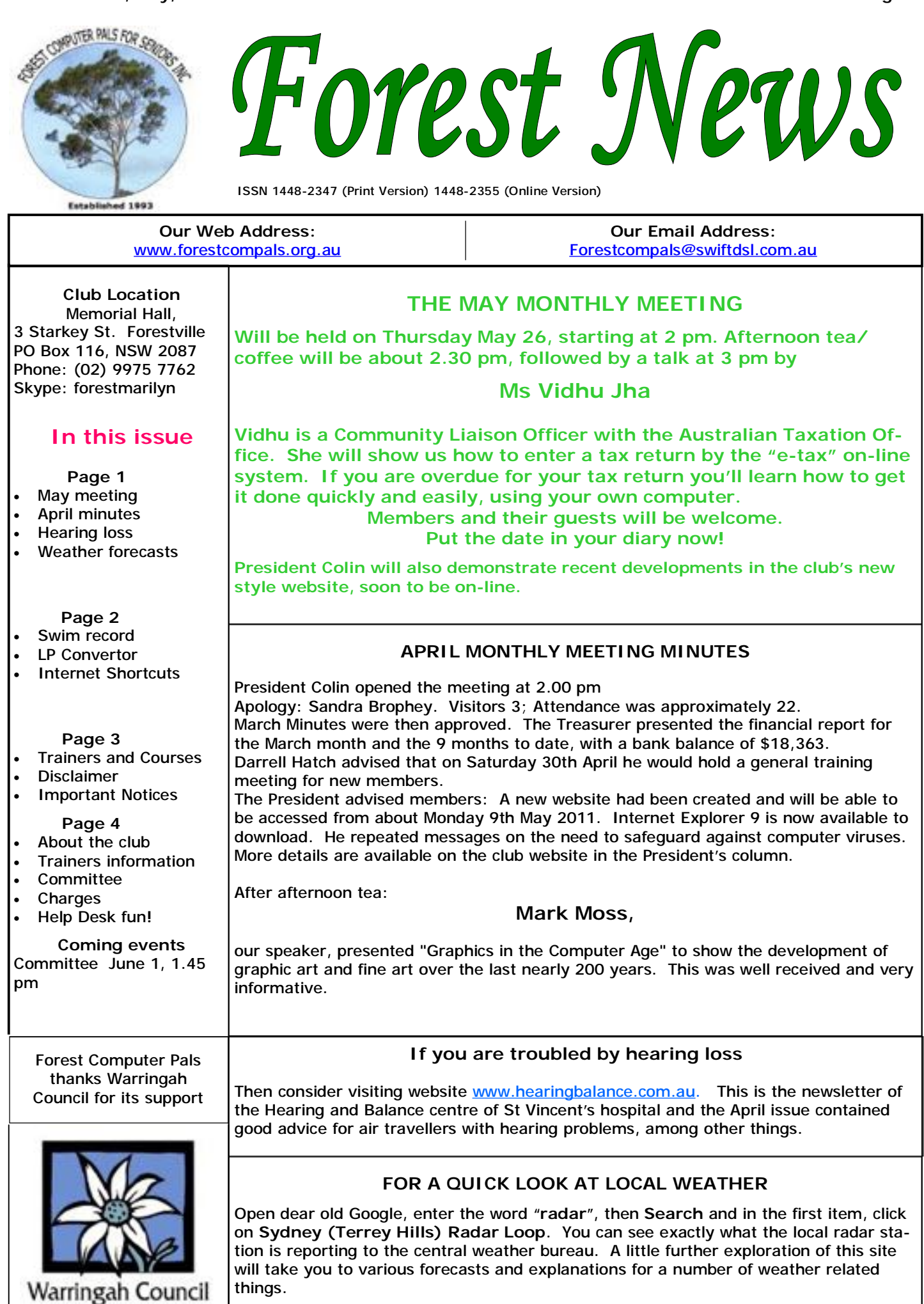

# **MASTERS WORLD RECORD**

The *FEDERATION INTERNATIONALE DE NATATION (FINA),* has certified that John Steen, swimming in a 4 x 100 m freestyle event, has set a world record in his age group. Congratulations John: you are shining example of how to live a full life right into the eighties. John was also a member of four man teams that won the 4 x 100 m and 4 x 25 m events at the National Masters swimming races last year, setting National records.

And in another 4 x 25 m foursome, both he and Roy Muir and two others (Tom Ryan and Graham Hannon) swam to victory, making a National short Course record. What a pair! Keep it up fellers!

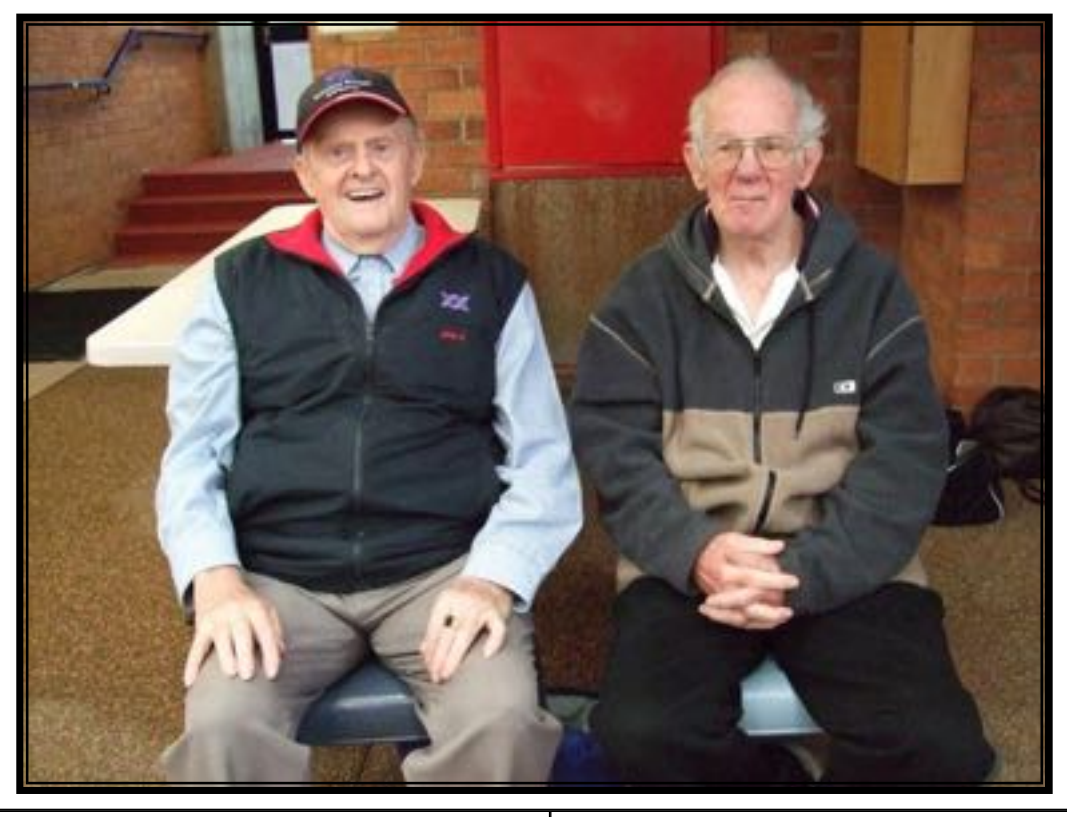

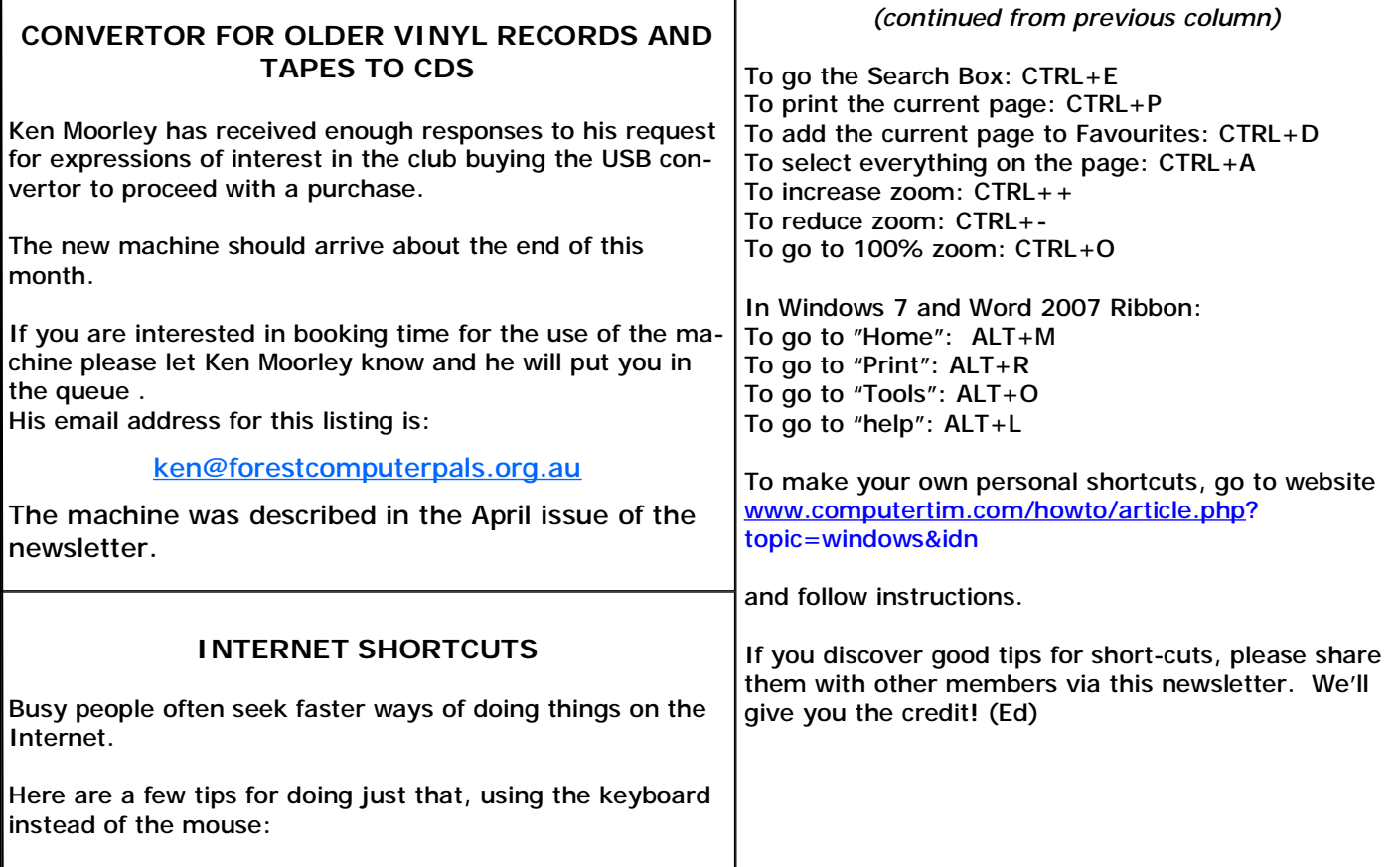

# **TRAINERS AND COURSES**

**There are about 20 trainers assisting club members at present and their help is greatly appreciated. Trainers agree that teaching fellow members how to use computers is very rewarding, not only because they are helping others, but particularly because they learn so much more about computing.** *Perhaps you would like to become a trainer? The club runs a special course to "train the trainer". Please contact any trainer or Darrell Hatch, our Training Coordinator, for more details.*

#### **MICROSOFT WORD PROCESSING**

**Derek Rowland:** Runs group training sessions in MS Word 2007 and Operating System Windows 7. Derek covers the full range of Word's capabilities, including WordArt, Graphics, Tables and Drawing features, as well as Word Processing. Notes are provided at each of the sessions. Please add your name to the list in the office, or ring him. Course limited to 14 participants max.

### **INTERNET COURSE**

**John Ray**'**s** course starts at 1 pm on Tuesdays and run for 3 weeks in three one hour sessions. Browsers, Email, Security and Settings will be covered. Please add your name to the list in the office for the next course, which will start on May 3.

#### **INTRODUCTION TO OUR CLUB AND COMPUTER BASICS**

**Darrell Hatch:** Darrell runs a basic course for newcomers on selected Saturdays, (usually the last Saturday in the month), from 9.30 to 1130 am. It's easy to follow and a good starting point. Please put your name on the list at the club office to register for attendance. Existing members welcome too!

### **MS EXCEL SPREADSHEETS**

**Malcolm Fell** offers training in MS Excel on an appointment basis. Please Email him on [mmfell@optusnet.com.au](mailto:mmfell@optusnet.com.au) for more info.

#### **OMPUTER MAINTENANCE**

On Wednesday afternoons, you may bring your troublesome control tower or laptop to the office, when **Colin Ward** may be able to suggest a solution to your problem, or make an adjustment. Appointments are necessary for this often lengthy procedure.

#### **GENEALOGY**

**Anna Karalus** will help you get your family tree in shape, among other things. She trains on Thursday mornings

#### **DIGITAL PHOTOGRAPHY**

**John Robinson:** attends from 10 am to noon on Wednesdays (hourly sessions) to help you get your camera images into in Photo programs or to run Picasa.

#### **DIGITAL PHOTO COURSE PICASA 3 & PHOTOSTORY**

**Sandra Brophey:** runs three week courses on digital photography on Thursday afternoons from 1 pm to 3 pm. To attend, add your name to the board list and Sandra will advise you when the next course will be held.

**THE COURSE YOU WANT IS NOT ON THE LIST?** 

*If there is a computer topic you'd like us to teach, please tell Darrel Hatch and he'll see what can be done to meet your need.* 

*DISCLAIMER: All information in our newsletters is provided in good faith, but we cannot accept reliability for its veracity. Members need to satisfy themselves whether or not they should use that information.* 

# **IMPORTANT NOTICES**

#### **Recording Your Attendance and Departure times**

Most of us remember to **sign in** on arrival at the club office but sometimes some of us depart without recording our **time out** and our **signature**. It is important to record this in the attendance book please.

#### **Subscription Reminder**

The Joining fee is \$25, with quarterly subscriptions of \$25.00, payable in advance for the periods Jan-Mar, Apr–Jun, Jul-Sep and Oct-Dec; or an Annual Fee of \$70.00, for a 12 months period, commencing at the beginning of any of the quarterly periods mentioned. The address label on mailed newsletters will advise when subs are due. If you receive your newsletter by email, reminders are emailed just before your subscription expires. When paying, please put your cheque or cash in an envelope with your name and number on it and hand it to a trainer or office assistant to record it in the diary and put it in the cashbox. Alternatively, post it (cheques Would members who have booked time and cannot keep only) to:

The Treasurer, Forest Computer Pals for Seniors, PO Box

116, Forestville 2087, or make an EFT payment directly to Forest Computer Pals for Seniors Bank Account. For further information the Treasurer's email address is: [treasurer@forestcompals.org.au](mailto:treasurer@forestcompals.org.au) 

# **Members Training/Appointment Calendar**

Members are asked to print their **First** and **Family Names** on the appointment schedule so that, if a trainer needs to contact them for any reason, their identity will be clear.

*Members may book ahead for tuition for two separate one hour sessions per week. However, if a member wishes to have extra tuition that member may, on the day they wish to attend, phone the club and if there is space available then, and only then, they may book extra time. (This requirement does not apply to Special Group courses as they are not listed on the booking sheets).* 

the appointment please phone as early as possible to allow others to utilise the vacant place.

#### **ABOUT THE CLUB**  Through mutual help we assist members to develop or improve Mon their computer skills, including am using the Internet. We do this in a relaxed environment where we also enjoy fellowship and exchange of ideas. We operate on a minimum  $\vert$  am budget and are very dependent on prompt payment of members' subscriptions to maintain this objective. The club is a founding member of the Australian Seniors Computer Clubs Association (ASCCA). The work of the club is voluntary and depends mainly on its members for its resources in management and training. **APPLYING FOR MEMBERSHIP**  Enquiries from prospective members are welcome. Please call the club office (9975 7762) or the Membership Coordinator (Reg Flew, 9971 0325) for more information. **Committee for the year October 2010 to October 2011**  Colin Ward President 9451 1000 Reg Flew Vice-President 9971 0325 Sandra Brophey **Secretary** 9939 7737 Joe Magno **Treasurer** 9451 0592 John Ray 19451 9396 Darrell Hatch Training Coordinator 9982 7139 Ken Moorley 9451 0494 Bruce White 9451 9779 Janece Burge-Lopez | 9975 3465 Anna Karalus 9451 5573 Gerry Benjamin 9453 3255 **WINDOWS 7 Lecture by KEN MOORLEY TRAINER INFORMATION (Notes by Sandra Brophey in collaboration with Ken.)**  am Bruce Adams (9958 3685 pm Bob Brisebois 19451 4660 pm told the told the told the told the told the told the t story of this daughter travelling and he had travelling and he had the had been world and he had been world be<br>In the show world be had been world been world been world been world been world been world been world been worl  $\begin{bmatrix} 1 & 0 & 0 \\ 0 & 0 & 0 \end{bmatrix}$  continents. Right computer  $\begin{bmatrix} 1 & 0 \\ 0 & 0 \end{bmatrix}$  on  $\begin{bmatrix} 1 & 0 \\ 0 & 0 \end{bmatrix}$  on  $\begin{bmatrix} 1 & 0 \\ 0 & 0 \end{bmatrix}$  on  $\begin{bmatrix} 1 & 0 \\ 0 & 0 \end{bmatrix}$  on  $\begin{bmatrix} 1 & 0 \\ 0 & 0 \end{bmatrix}$  on  $\begin{bmatrix} 1 & 0 \\ 0 &$  $\begin{array}{c|c|c|c} \text{Two Non Muir} & & \text{9451 6548} & \text{True} & & \text{Special courses: see} \end{array}$ **currency converter** is one of the gadgets (his daughter used this when trav-Notice Board and | Shirley Palmer | 9451 0158 **Calculator is much more sophisticated** and will give you many forms of Wed Dick Manuell **buch as click on view and superfixed bis-**  $\vert$  9452 4249 am Archie Macnaughton | 9938 1971 | pm | Ken Moorley | 9451 0494 | where you were up to. Also has **Unit Conversion** – angle, degrees etc. Susan Howell John Robinson (10- | 9451 5977 | | | Jack Wilson | | 9452 1148 calculators for **mortgage or fuel economy** on a car to name but two. Where Thu Len Johnson **201450 2167** Thu Specials—see notice all Noted Street.<br> **Name Yorghus 304545572** *Narra***torially read back and back anything one of the search box. This will also any the search of the search of the search of the search of the search of the search of the search of the search of the search of the sear** Fri John Ray **Speech** 19451 9396 Fri Derek Rowland 19451 3969 and you can dictate a document into word or control your computer with it. MS Word groups You must have a microphone but if you have a webcam you automatically Pam Perrin (10 am) Jan van der Hilst Bruce Adams 9452 5475 9958 3685 Mon pm Malcolm Fell Bob Brisebois Bruce White Joan Kohler 9451 6050 9451 4660 9451 9779 9905 5193 **Tue** Don Muir Graham Allan 9451 6548 9451 4336 9451 0158 Tue pm Trainers & Courses, page 3 Wed am Gay Savage 12) 9451 1578 9938 1971 9452 1937 9451 5977 Wed pm Ian Parsons Ken Moorley Jack Wilson 9452 4249 9451 0494 9415 1167 9452 1148 Thu am Len Johnson Richard Smith Anna Karalus 9450 2167 9451 5573 Thu pm board Fri am John Ray Kate Holland 9451 9396 9810 2451 9449 2734 Fri pm 9451 3969 **CLARIFYING CHARGES FOR VARIOUS ITEMS PHOTOCOPIER**  A4 single side—10 c per sheet A4 double side—20 c per sheet A3 single side—15 c per sheet A3 double side—25 c per sheet **PRINTING BLACK A4**  First page—free Further sheets—20 c each **PRINTING COLOUR A4**  First page—free Further oages—50 c each **PRINTING PHOTOS**  15 X 10 cm 20 c each **LAMINATOR**  50 c per sheet **CDs**  With case—\$1.50 each No case—\$1.00 **DVDs**  \$1.50 each **TELEPHONE LOCAL CALLS ONLY**  20 c per call **INTERNET**  Members own Note Books connecting to Hotspot \$2.00 per hour. Club Desk top computers free **HELP DESK PEOPLE SOMETIMES NEED HELP THEMSELVES!**  Some reported snatches of conversations: Caller: I can't get on the Internet! Help Desk: Did you use the right password? Caller: Oh Yes! I saw my colleague use it. Help desk: Hmmnn. Can you tell me what it was? Caller: Seven asterisks. Help desk To confused caller: Can you tell what's on your monitor at present? Caller: Certainly. It's a little koala bear my boyfriend bought me back from Canberra. Help Desk: Good morning. How may I help you? Caller: Well I'm writing my first email and er.. Help desk: Well, what's the problem? Caller: I've got the first part of the address done, but I can't find how to put a circle round the "a". **Do you have news to share?**  News about member's special events or happenings, like those about John Steen (page 1), is always welcome. Or perhaps there's a topic you'd like discussed? Or a computer question answered? Please contact the Editor on: [rman77@bigpond.net.au](mailto:rman77@bigpond.net.au)

PDF created with pdfFactory trial version [www.pdffactory.com](http://www.pdffactory.com)